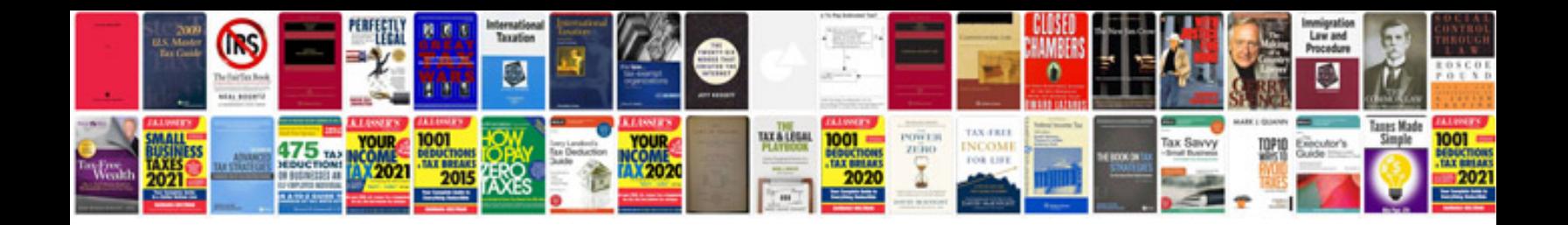

**Arguslab manual**

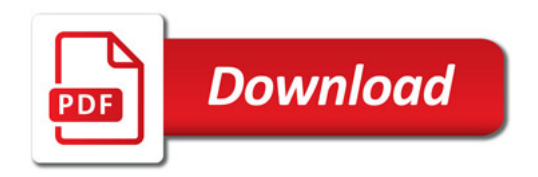

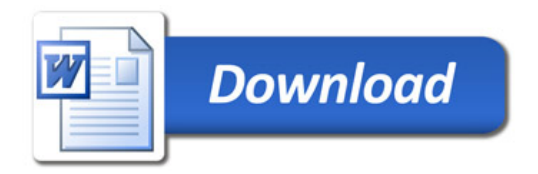